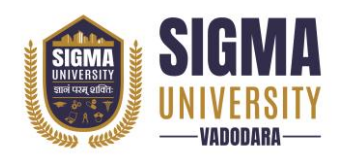

# **Faculty of Engineering & Technology Diploma Engineering (DE) (W. E. F.: 2023-24)**

Document ID: SUTEFETD-01

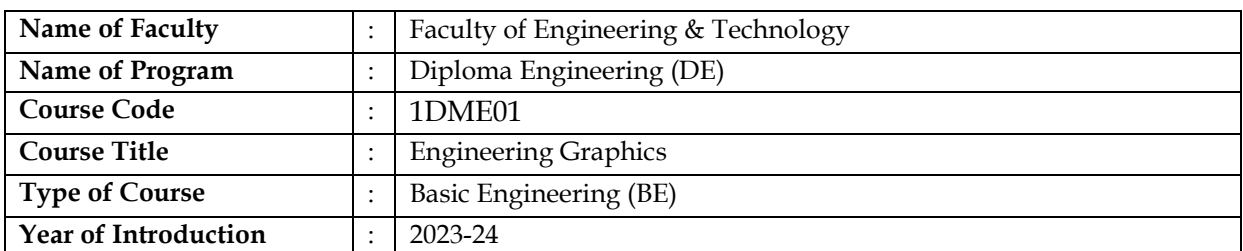

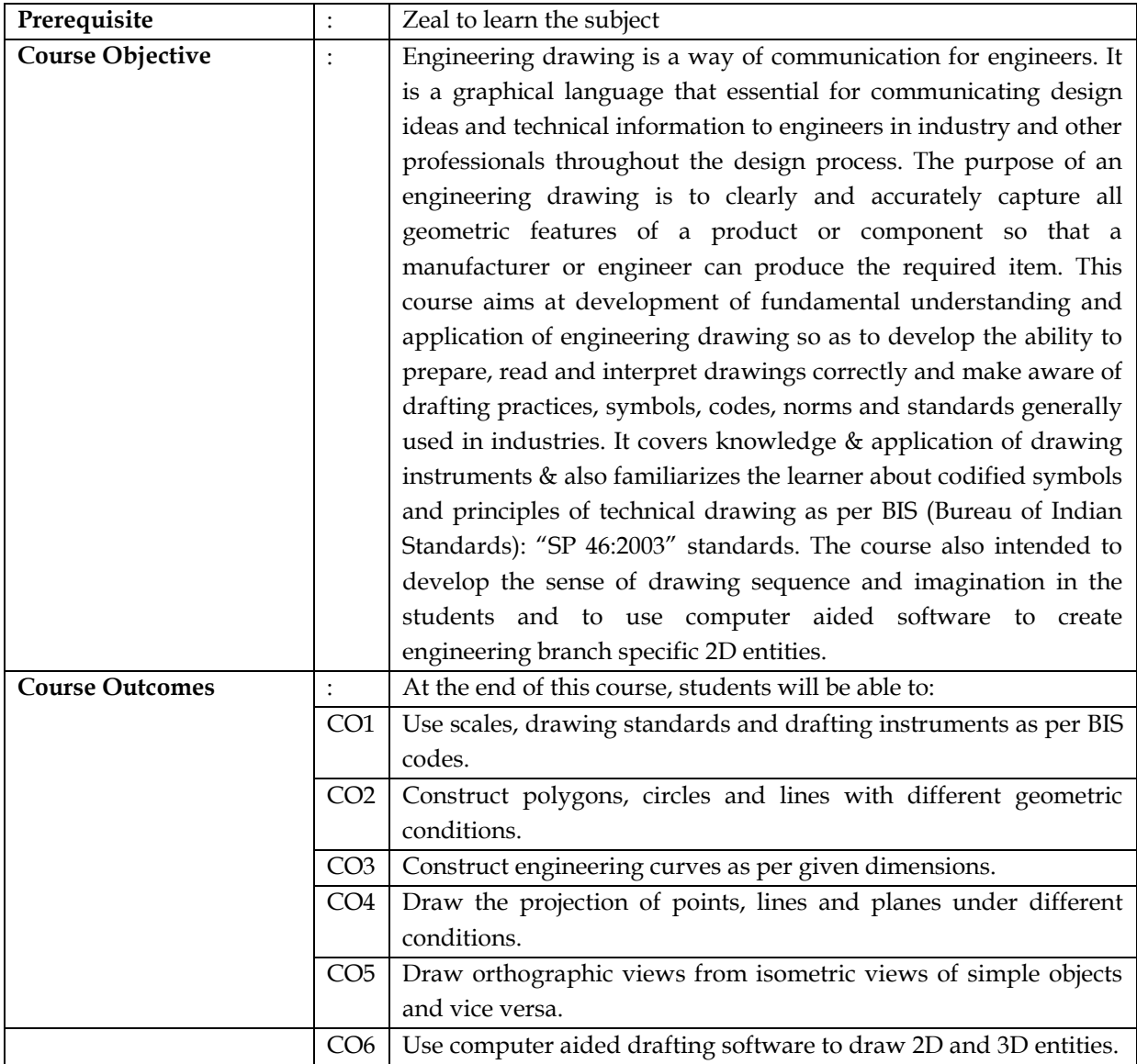

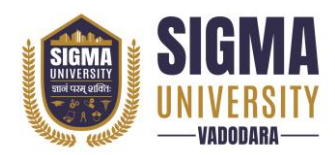

### **Teaching and Examination Scheme**

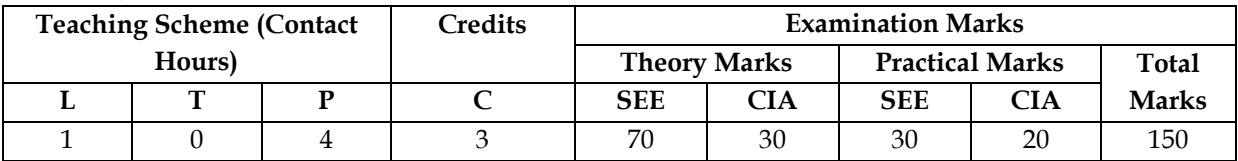

*Legends: L-Lecture; T–Tutorial/Teacher Guided Theory Practice; P– Practical, C – Credit, SEE – Semester End Examination, CIA - Continuous Internal Assessment (It consists of Assignments/Seminars/Presentations/MCQ Tests, etc.))*

#### **Course Content**

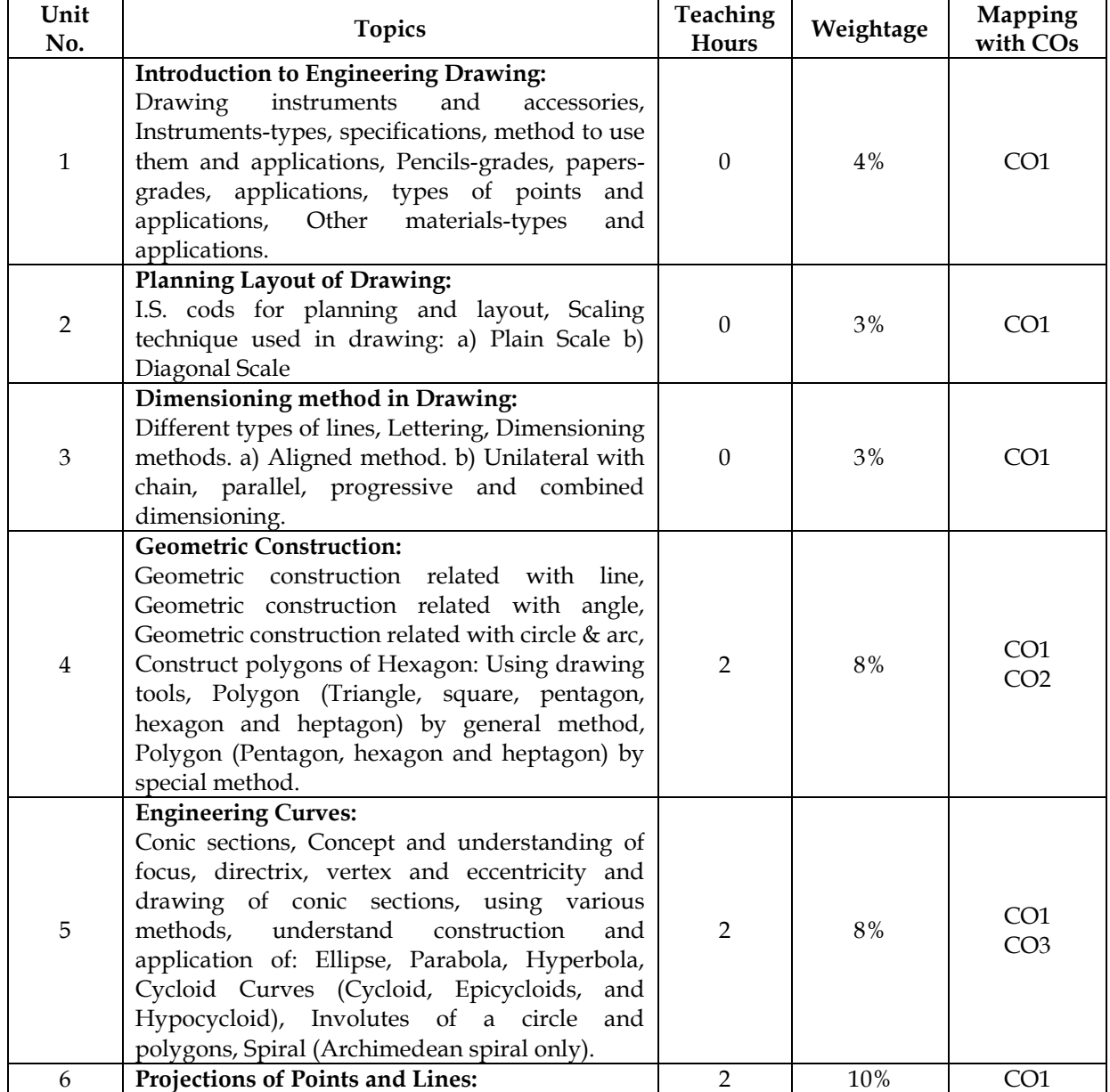

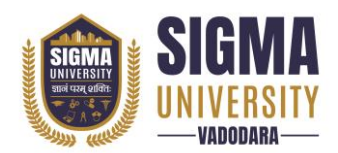

## **Faculty of Engineering & Technology Diploma Engineering (DE) (W. E. F.: 2023-24)**

Document ID: SUTEFETD-01

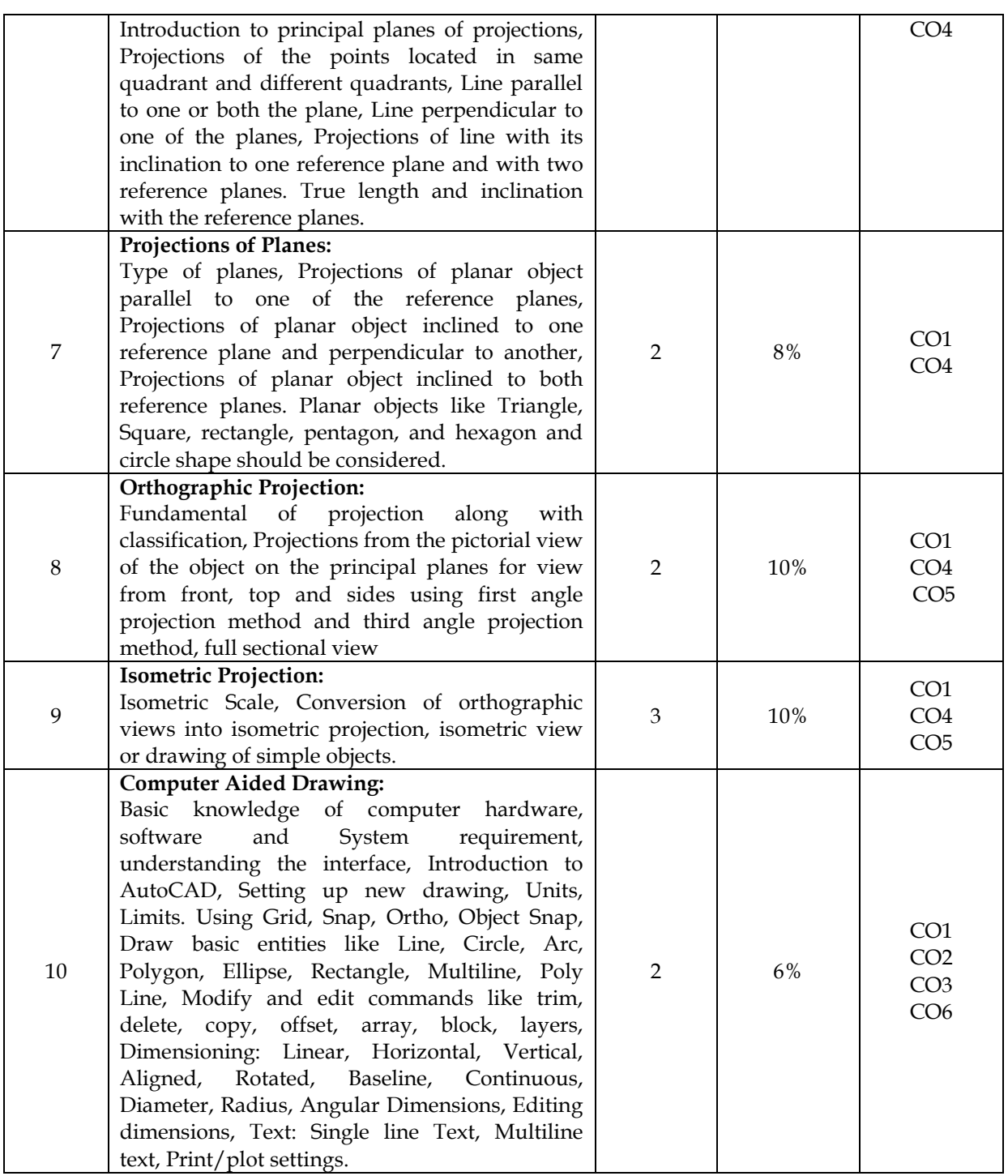

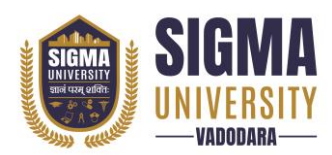

Document ID: SUTEFETD-01

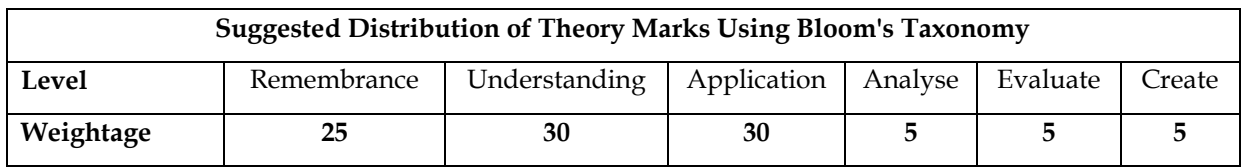

*NOTE: This specification table shall be treated as a general guideline for the students and the teachers. The actual distribution of marks in the question paper may vary slightly from above table.*

#### **Suggested List of Experiments/Tutorials**

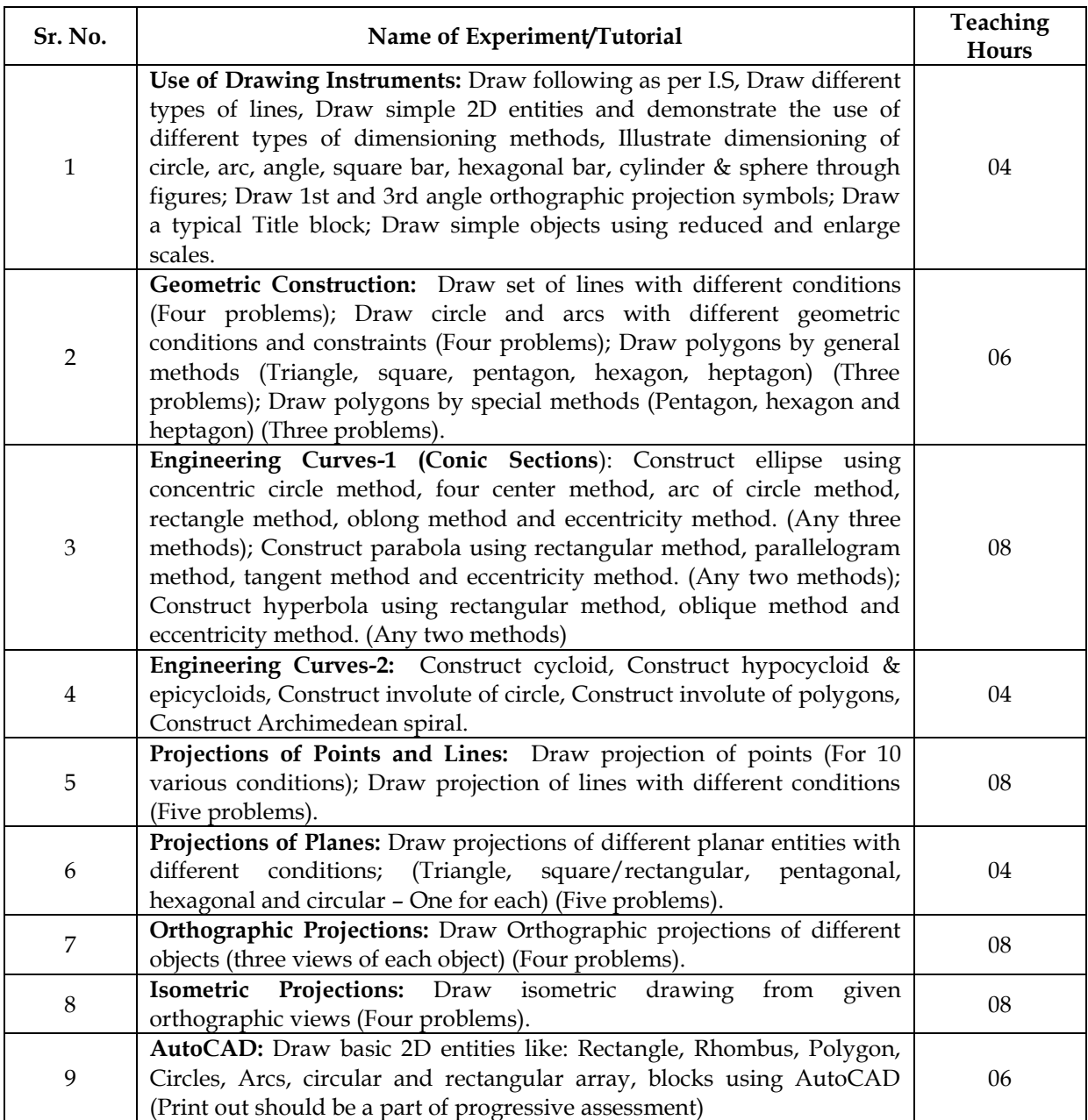

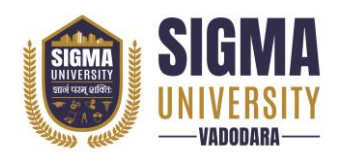

### **Major Equipment/ Instruments and Software Required**

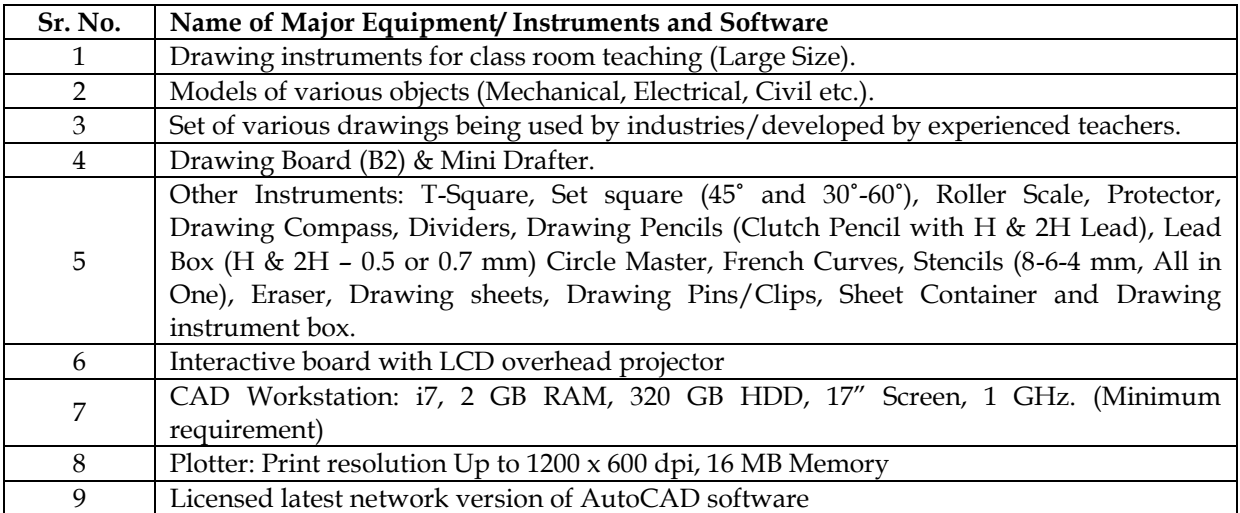

### **Suggested Learning Websites**

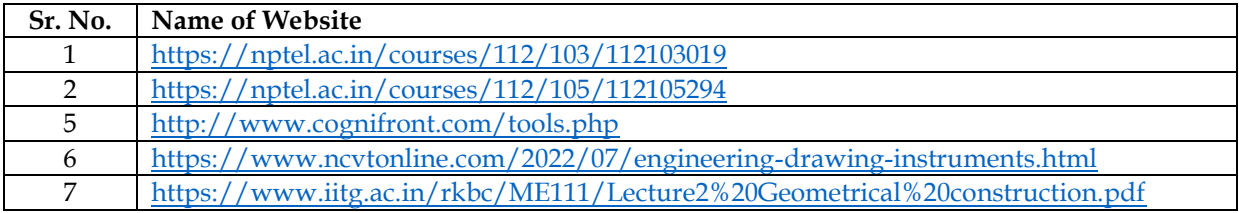

#### **Reference Books**

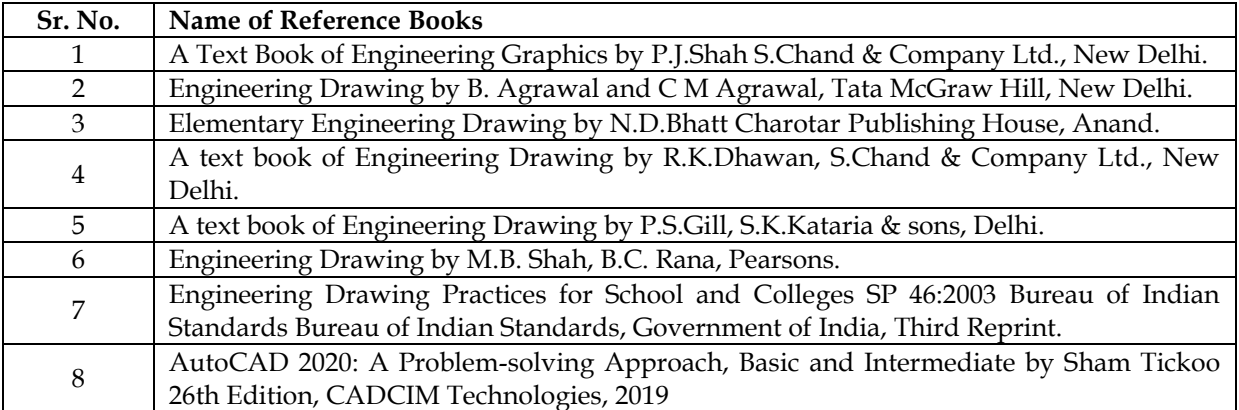